# DAWAN Plan de la formation [www.dawan.fr](https://www.dawan.fr)

# Formation Apache Cassandra : Utilisation

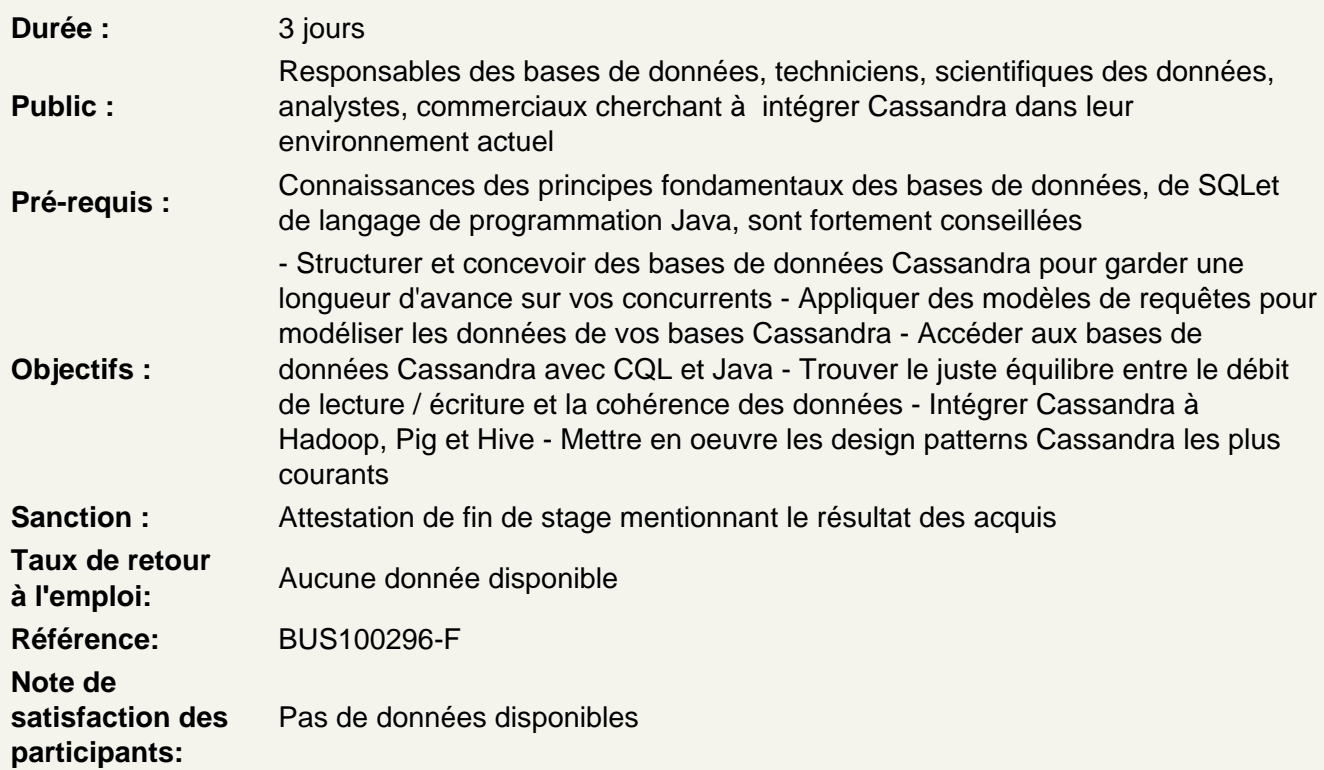

NoSQL : Vue d'ensemble

Pourquoi utiliser des entrepôts de données non relationnels Les différentes catégories d'entrepôts de données NoSQL

Structure des bases Cassandra

Définir des entrepôts de données avec des familles de colonnes Interroger Cassandra Examiner les principaux composants de l'architecture de Cassandra

Interrogation des bases Cassandra

Définir le langage CQL (Cassandra Query Language) Énumérer les différents types de données CQL Manipuler les données depuis l'interface cqlsh

Structures et types de données Cassandra

Faire un parallèle avec le modèle relationnel Organiser les données avec les keyspaces, les tables et les colonnes Créer des collections et des compteurs

#### **Modélisation des données avec les requêtes**

Créer des tables axées sur les modèles (patterns) d'accès Créer des clusters avec des clés primaires composites Améliorer la distribution des données avec les clés de partition composites

#### **Optimisation de la cohérence**

Identifier les différents niveaux de cohérence Choisir les niveaux de cohérence en lecture / écriture des données Différencier les fonctionnalités d'ajustement des niveaux de cohérence

## **Équilibre entre cohérence et performances**

Comprendre le lien entre cohérence et facteurs de réplication Sacrifier la cohérence au profit de la disponibilité Développer la cohérence linéaire avec Compare-And-Set

## **Les types de collections Cassandra**

Regrouper les éléments dans des ensembles Classer les éléments dans des listes Cartographier les relations Imbriquer les collections

# **Stockage des données pour faciliter leur récupération**

Mapper les données avec des tuples et des types définis par l'utilisateur Comprendre le frozen keyword Appliquer le pattern Valueless Columns Mise en œuvre stratégique des colonnes de cluster

#### **Contrôle de la durée de vie des données**

Expiration des données temporelles avec time-to-live Utiliser des tombstones pour les suppressions distribuées Exécuter ultérieurement des instructions DELETE et UPDATE

#### **Création de vues matérialisées et de séries chronologiques**

Modéliser les séries chronologiques Améliorer les requêtes avec les vues matérialisées Maintenance des vues matérialisées dans l'application Analyser les données à partir des vues matérialisées

#### **Gestion des triggers**

Créer des triggers avec ITrigger Associer des triggers à des tables Gérer les vues matérialisées avec des triggers

## **Interrogation des données Cassandra avec le pilote Java Datastax**

Se connecter à un cluster Cassandra Exécuter des instructions CQL via le pilote Java Traiter les instructions préparées par lots Paginer les requêtes volumineuses

## **Persistance des objets Java avec Kundera**

Définir la JPA (Java Persistence Architecture) Configurer Kundera pour Cassandra Générer des schémas automatiquement Gérer les transactions JPA dans Kundera

# **Connecteurs Cassandra intégrés**

Charger les données dans Hadoop MapReduce avec la fonction Cassandra InputFormat Utiliser l'outil de chargement Cassandra pour créer des relations avec Pig Convertir une table Cassandra en table Hive avec la sérialisation / désérialisation Cassandra